## Illustrator CC **SHORTCUTS**

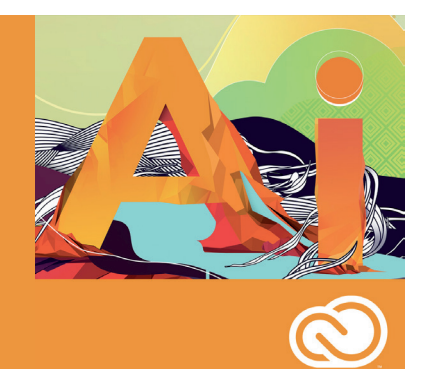

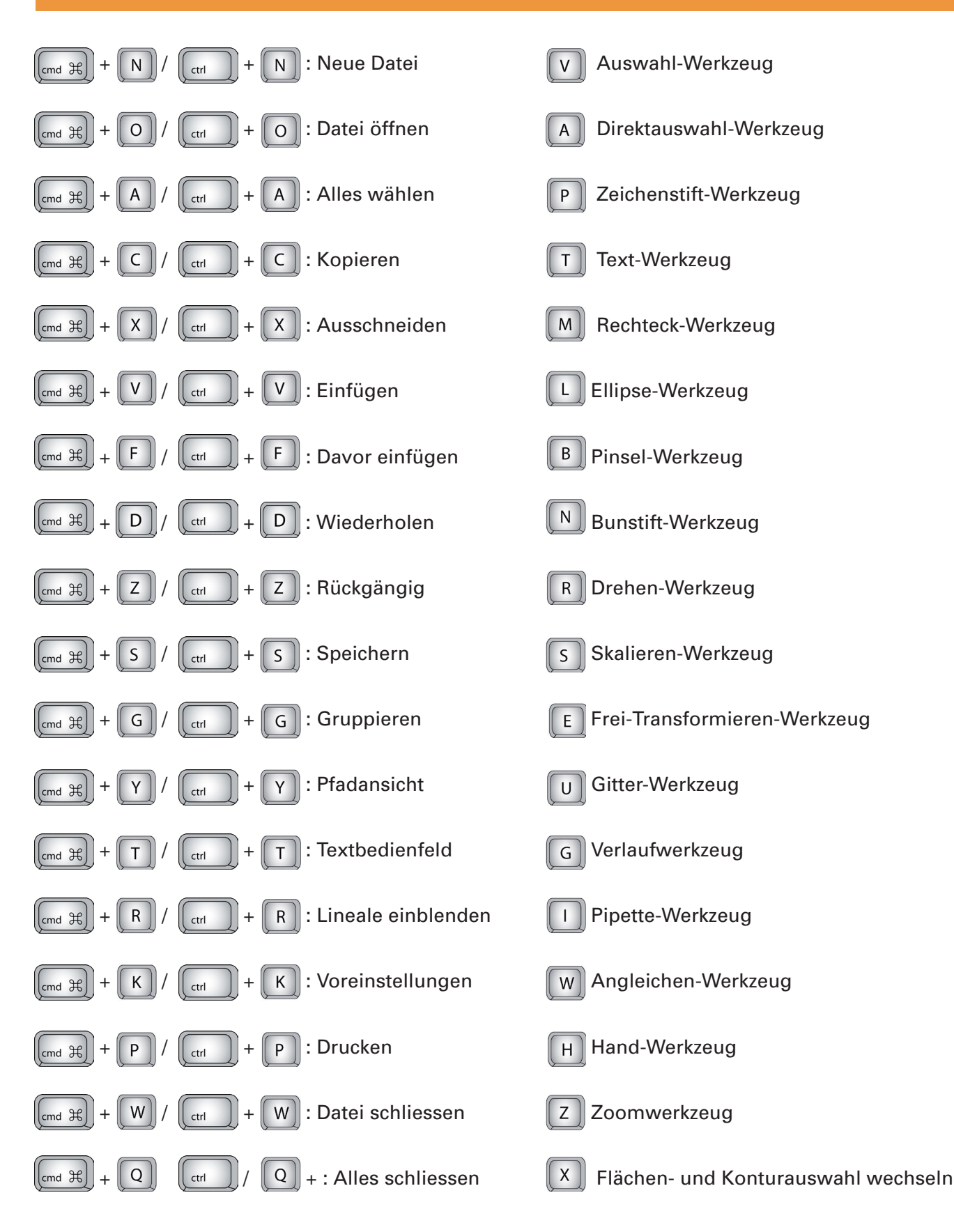